**Asistentzia, Eskuordetze eta Bozka Txartela** Tarjeta de Asistencia, Representación y Voto

> Tarjeta de Asistencia, Representación y Voto (la **"Tarjeta"**) para la Junta General Ordinaria de Accionistas de la **"SOCIEDAD DEPORTIVA EIBAR, S.A.D."** que se celebrará en el domicilio social sito en Ipurua Kalea nº 2, 20600, Eibar (Gipuzkoa), el próximo día 2 de diciembre de 2020, a las 19:00 horas en primera convocatoria, y, si procede, en segunda convocatoria, el día 3 de diciembre de 2020, a la misma hora y en el mismo lugar.

**SDEIBAR** 

NOMBRE DEL ACCIONISTA:

DNI/NIF/PASAPORTE:

NÚMERO DE ACCIONES:

### Orden del día

- 1\_ Informe de la Señora Presidenta sobre la situación de la Sociedad.
- 2\_ Examen y aprobación, si procede, de las Cuentas Anuales de la Sociedad, de la aplicación del resultado y de la gestión social, todo ello correspondiente al ejercicio terminado a 30 de junio de 2020.
- 3\_ Examen y aprobación, si procede, del Estado de Información no Financiera de la Sociedad correspondiente al ejercicio terminado a 30 de junio de 2020.
- 4\_ Nombramiento de auditor de cuentas de la Sociedad.
- 5<sup>D</sup> Delegación de facultades.
- 6\_ Ruegos y preguntas.

El contenido de este documento y sus anexos son estrictamente confidenciales, secretos y restringidos. La divulgación o el suministro,<br>en todo o en parte, a cualquier tercero, no podrá ser realizada sin el previo, expreso Dokumentu honetako edukia eta eranskinak guztiz konfidentzialak, sekretukoak dira eta erabilera mugatua dute. Hauen dibulgazioa edo hedatzea, guztia<br>edo zati batena, ezin izango da hirugarren batekin partekatu aldez aurret

**Asistentzia, Eskuordetze eta Bozka Txartela** Tarjeta de Asistencia, Representación y Voto

# Instrucciones

### Accionistas que deseen asistir

**de forma telemática (del 24 de noviembre al 2/3 de diciembre):**

#### **Opción 1: Inscripción electrónica**

- Acceder a la página web https://www.sdeibar.com/accionistas y al portal privado del accionista con sus claves personales.
- Seguir las instrucciones para realizar la inscripción.

#### **Opción 2: Envío de la inscripción**

- \_ Descargar e imprimir la presente Tarjeta.
- \_ Completar los datos en la carátula y páginas (Asistencia) y firmarla.
- Enviar el original de la Tarjeta a la Sociedad por uno de los siguientes medios:
	- a\_ mediante el envío por correspondencia postal al domicilio social de la Sociedad (Ipurua Kalea nº 2, Eibar) de la Tarjeta, debidamente firmada y cumplimentada en el apartado relativo a la Asistencia, y de fotocopia del DNI o Pasaporte del accionista en caso de tratarse de una persona física (en caso de que el accionista sea menor de edad también se adjuntará una fotocopia del Libro de Familia) y de los documentos que acrediten la representación de la persona física accionista firmante de la Tarjeta en caso de personas jurídicas, con copia de su DNI o Pasaporte;

**SDEIBAR** 

b\_ mediante comunicación electrónica remitiendo a la Sociedad, por correo electrónico firmado con el DNI electrónico (DNIe) o con la firma electrónica reconocida del accionista (basada en un certificado electrónico reconocido y vigente, emitido por la Entidad Pública de Certificación Española (CERES), dependiente de la Fábrica Nacional de Moneda y Timbre), una copia escaneada en formato .pdf de la Tarjeta debidamente cumplimentada en el apartado correspondiente y firmada por el accionista, a la siguiente dirección de correo electrónico: junta2020@sdeibar.com o 2020batzarra@sdeibar.com

#### **Opción 3: Inscripción en Ipurua**

Identificarse debidamente como accionista, exhibiendo el DNI o Pasaporte original (en caso de que el accionista sea menor de edad deberá exhibirse el Libro de Familia) y los documentos que acrediten la representación de la persona física firmante de la Tarjeta en caso de personas jurídicas accionistas, con copia de su DNI o Pasaporte.

Indicar opción de inscripción presencial y seguir las indicaciones.

- Realizar inscripción documental:
	- I Descargar e imprimir la presente Tarjeta
	- Completar los datos en la carátula y páginas (Asistencia) y firmarla.
- b\_ Realizar inscripción electrónica:
	- Acceder a la página web https://www.sdeibar.com/accionistas y al portal privado del accionista con sus claves personales
	- II Seguir las instrucciones para ejercer la inscripción.

**Asistentzia, Eskuordetze eta Bozka Txartela** Tarjeta de Asistencia, Representación y Voto

# Instrucciones

### Accionistas que deseen conferir su representación

**(del 2 al 29 de noviembre):**

### **Opción 1: Representación electrónica**

- Acceder a la página web https://www.sdeibar.com/accionistas y al portal privado del accionista con sus claves personales.
- Seguir las instrucciones para delegar la representación.
- \_ El sistema de delegación electrónica estará habilitado desde el día 2 de noviembre hasta las 23:59 horas del día 29 de noviembre de 2020.

**SDEIBAR** 

### **Opción 2: Envío de la representación**

- Descargar e imprimir la presente Tarjeta.
- \_ Completar los datos en la carátula y páginas (Representación) y firmarla.
- Enviar el original de la Tarjeta al representante para su firma.
- \_ Enviar copia de la Tarjeta a la Sociedad, firmada por representante y representado, por uno de los siguientes medios:
	- a\_ mediante el envío por correspondencia postal al domicilio social de la Sociedad (Ipurua Kalea nº 2, Eibar) de la Tarjeta, debidamente firmada y cumplimentada, y acompañada de: (i) fotocopia del DNI o Pasaporte del accionista representado en caso de tratarse de una persona física (en caso de que el accionista sea menor de edad también se adjuntará la fotocopia del Libro de Familia) y de los documentos que acrediten la representación de la persona física firmante de la Tarjeta en caso de personas jurídicas accionistas con copia de su DNI o Pasaporte; y (ii) copia del DNI o Pasaporte del representante; o
	- b\_ mediante comunicación electrónica remitiendo a la Sociedad, por correo electrónico firmado con el DNI electrónico (DNIe) o con la firma electrónica reconocida del accionista (basada en un certificado electrónico reconocido y vigente, emitido por la Entidad Pública de Certificación Española (CERES), dependiente de la Fábrica Nacional de Moneda y Timbre), una copia escaneada en formato pdf de la Tarjeta debidamente cumplimentada en el apartado correspondiente y firmada por el accionista y su representante, a la siguiente dirección de correo electrónico: junta2020@sdeibar.com o 2020batzarra@sdeibar.com

#### **Opción 3: Conferir la representación en Ipurua**

- Identificarse debidamente como accionista, exhibiendo el DNI o Pasaporte original (en caso de que el accionista sea menor de edad deberá exhibirse el Libro de Familia) y los documentos que acrediten la representación de la persona física firmante de la Tarjeta en caso de personas jurídicas accionistas, con copia de su DNI o Pasaporte.
- \_ Indicar opción de conferir representación de manera presencial y seguir las indicaciones:
	- a\_ Conferir la representación de manera documental:
		- I Descargar e imprimir la presente Tarjeta
		- Completar los datos en la carátula y páginas (Representación) y firmarla por el accionista y su representante.
	- $b$  Conferir la representación de manera electrónica:<br>La confera la página web https://www.sde
		- Acceder a la página web https://www.sdeibar.com/accionistas
		- y al portal privado del accionista con sus claves personales.
			- Seguir las instrucciones para ejercer la inscripción.

**Asistentzia, Eskuordetze eta Bozka Txartela** Tarjeta de Asistencia, Representación y Voto

# Instrucciones

## Accionistas que deseen votar a distancia **(del 24 al 29 de noviembre):**

#### **Opción 1: Votación electronica**

\_ Acceder a la página web https://www.sdeibar.com/accionistas y al portal privado con sus claves personales.

**SDEIBAR** 

- Seguir las instrucciones para ejercer el derecho de voto.
- \_ El sistema de votación estará habilitado desde el día 24 de noviembre, hasta las 23:59 horas del día 29 de noviembre de 2020.

#### **Opción 2: Envío de la representación**

- Descargar e imprimir la presente Tarjeta.
- \_ Completar los datos en la carátula y páginas (Voto a distancia) y firmarla.
- \_ Enviar copia de la Tarjeta a la Sociedad por uno de los siguientes medios:
	- a\_ mediante el envío por correspondencia postal al domicilio social de la Sociedad (Ipurua Kalea nº 2, Eibar) de la Tarjeta, debidamente firmada y cumplimentada, y de fotocopia del DNI o Pasaporte del accionista en caso de tratarse de una persona física (en caso de que el accionista sea menor de edad también se adjuntará fotocopia del Libro de Familia) y de los documentos que acrediten la representación de la persona física accionista firmante de la Tarjeta en caso de personas jurídicas con copia de su DNI o Pasaporte;
	- b\_ mediante comunicación electrónica remitiendo a la Sociedad, por correo electrónico firmado con el DNI electrónico (DNIe) o con la firma electrónica reconocida del accionista (basada en un certificado electrónico reconocido y vigente, emitido por la Entidad Pública de Certificación Española (CERES), dependiente de la Fábrica Nacional de Moneda y Timbre), una copia escaneada en formato .pdf de la Tarjeta debidamente cumplimentada en el apartado correspondiente y firmada por el accionista, a la siguiente dirección de correo electrónico: junta2020@sdeibar.com o 2020batzarra@sdeibar.com

#### **Para su validez, la representación conferida por cualquiera de los citados medios de comunicación a distancia habrá de recibirse por la Sociedad antes de las 23:59 horas del día 29 de noviembre de 2020.**

### **Opción 3: Voto a distancia en Ipurua**

- \_ Identificarse debidamente como accionista, exhibiendo el DNI o Pasaporte original (en caso de que el accionista sea menor de edad deberá exhibirse el Libro de Familia) y los documentos que acrediten la representación de la persona física firmante de la Tarjeta en caso de personas jurídicas accionistas, con copia de su DNI o Pasaporte.
- \_ Indicar vía de voto a distancia y seguir las indicaciones.
	- a\_ Realizar votación anticipada documental:
		- I Descargar e imprimir la presente Tarjeta
		- Completar los datos en la carátula y páginas (Voto a distancia) y firmarla.
	- **b** Realizar votación anticipada electrónica:
		- I Acceder a la página web https://www.sdeibar.com/accionistas y al portal privado del accionista con sus claves personales II Seguir las instrucciones para ejercer el derecho de voto.

**Para su validez, el voto emitido por cualquiera de los citados medios habrá de recibirse por la Sociedad antes de las 23:59 horas del día 29 de noviembre de 2020. En caso contrario, el voto se tendrá por no emitido.** 

**Los accionistas que emitan su voto de forma anticipada serán considerados como presentes a los efectos de la constitución de la Junta general. En consecuencia, cualquier representación conferida con anterioridad a la emisión de este voto se entenderá revocada y la conferida con posterioridad se tendrá por no efectuada.** 

**El voto a distancia quedará sin efecto por la enajenación de las acciones de que tenga conocimiento la Sociedad.**

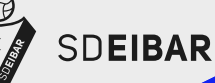

**Asistentzia, Eskuordetze eta Bozka Txartela** Tarjeta de Asistencia, Representación y Voto

**Akziodunen**

**Batzar Nagusia** O **Akziodunen**<br>N **Batzar Nagusi**<br>O Junta General<br>N de Accionistas

## Asistencia Accionistas que deseen asistir

El accionista cuyos datos de identificación constan en la presente tarjeta se inscribe para asistir telemáticamente a la Junta. El accionista que desee intervenir en Junta debe notificarlo previamente, indicando punto del orden del día sobre el cual se vaya a realizar la intervención.

Intervención: Yo, con DNI

deseo intervenir en Junta sobre el/los punto/s del orden del día nº

En caso de marcar la casilla de intervención la Sociedad se pondrá en contacto con el accionista para comunicarle el mecanismo de intervención.

Se advierte a los accionistas de lo siguiente:

- Para su validez, la inscripción deberá realizarse desde el 24 de noviembre hasta las 12:00 del 2 de diciembre de 2020 si la junta se celebra en primera convocatoria o hasta las 12:00 del 3 de diciembre, si la junta se celebra en segunda convocatoria, por cualquiera de las siguientes vías de inscripción. En caso contrario no se podrá asistir.
- \_ El accionista que desee intervenir en Junta debe notificarlo desde el momento de la inscripción hasta las 12:00 del día 2 o 3 de diciembre (según sea primera o segunda convocatoria), indicando sobre qué punto del orden del día realizará la intervención. En caso contrario y a pesar de que la Sociedad procurará habilitar sistemas de intervención durante la Junta, no se garantiza la posibilidad de intervención. En cualquier caso, los accionistas podrán antes y durante la junta remitir un correo a junta2020@sdeibar.com o 2020batzarra@sdeibar.com que será debidamente atendido conforme marca la Ley de Sociedades de Capital.
- \_ En el momento de la inscripción, el accionista recibirá una confirmación de inscripción, junto con las instrucciones de acceso, votación e intervención en la Junta.

\_ De conformidad con la normativa aplicable en materia de protección de datos de carácter personal, y en particular, con el Reglamento (UE) 2016/679 del Parlamento Europeo y del Consejo, de 27 de abril de 2016, y la Ley 3/2018, de 5 de diciembre, de Protección de Datos Personas y garantía de los derechos digitales, se hace constar que los datos recabados serán tratados conforme a la normativa vigente de aplicación y en todo caso, a los solos efectos del ejercicio de los derechos del accionista previstos en el presente documento. Para el ejercicio de los derechos de acceso, rectificación, oposición, supresión, limitación y portabilidad, puede remitir un correo electrónico a la siguiente dirección: dpd@sdeibar.com.

Firma del Accionista que asiste de manera telemática

En  $\qquad \qquad$  a de  $\qquad \qquad$  de 2020

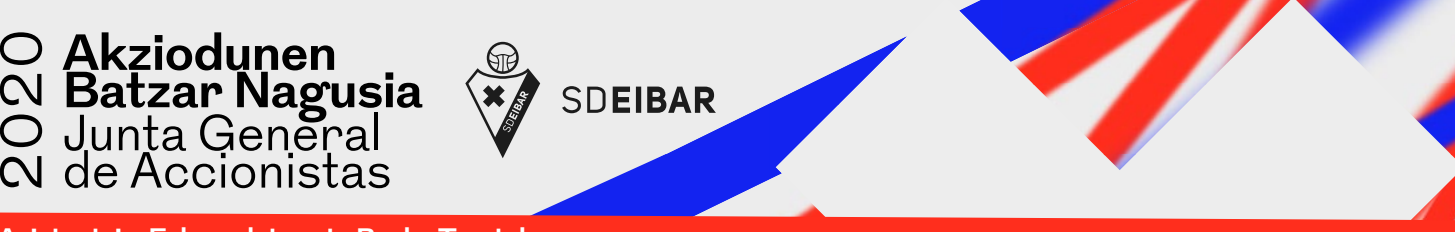

**Asistentzia, Eskuordetze eta Bozka Txartela** Tarjeta de Asistencia, Representación y Voto

## Representación Accionistas que deseen conferir su representación

El accionista cuyos datos de identificación constan en la presente tarjeta confiere su representación para la Junta referida en el encabezamiento a favor de:

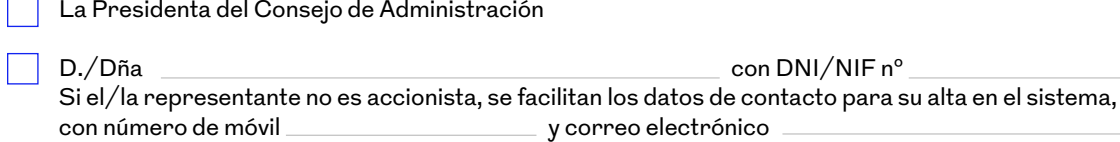

A falta de indicación de la persona a la que el accionista confiere su representación, la misma se entenderá otorgada a favor de la Presidenta del Consejo de Administración o de quien le sustituyere en la presidencia de la Junta General.

### **Instrucciones de voto**

El accionista cuyos datos de identificación en la presente Tarjeta imparte por la presente instrucciones precisas de voto al representante para que vote en el siguiente sentido:la presente instrucciones precisas de voto al representante para que vote en el siguiente sentido:

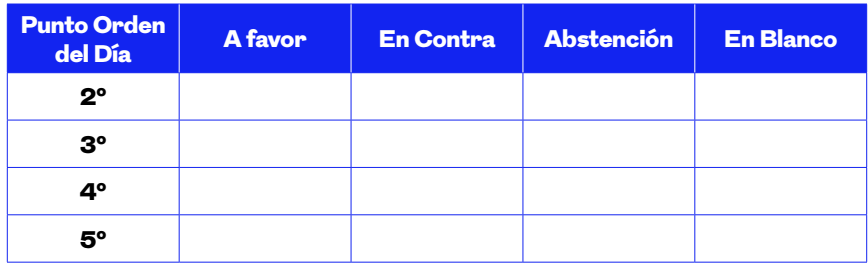

Se advierte a los accionistas de lo siguiente:

- \_ En caso de que no se complete alguna de dichas casillas, se entenderá que la instrucción precisa que efectúa el representado es la de votar a favor de la propuesta del Consejo de Administración.
- En caso de que se sometan a la consideración de la Junta General asuntos no incluidos en el orden del día y, por tanto, ignorados a la fecha de la delegación, el representante emitirá su voto en el sentido que considere más oportuno, atendiendo al interés de la Sociedad y de su representado. Lo mismo se aplicará cuando la correspondiente propuesta o propuestas sometidas a decisión de la Junta no hubiesen sido formuladas por el Consejo de Administración.
- De conformidad con la normativa aplicable en materia de protección de datos de carácter personal, y en particular, con el Reglamento (UE) 2016/679 del Parlamento Europeo y del Consejo, de 27 de abril de 2016, y la Ley 3/2018, de 5 de diciembre, de Protección de Datos Personas y garantía de los derechos digitales, se hace constar que los datos recabados serán tratados conforme a la normativa vigente de aplicación y en todo caso, a los solos efectos del ejercicio de los derechos del accionista previstos en el presente documento. Para el ejercicio de los derechos de acceso, rectificación, oposición, supresión, limitación y portabilidad, puede remitir un correo electrónico a la siguiente dirección: dpd@sdeibar.com.

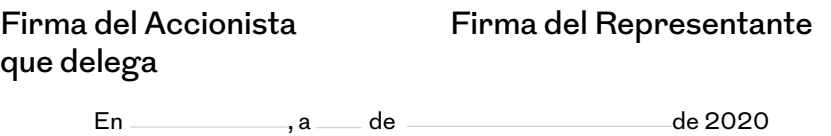

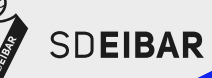

**Asistentzia, Eskuordetze eta Bozka Txartela** Tarjeta de Asistencia, Representación y Voto

**Akziodunen**

**Batzar Nagusia** O **Akziodunen**<br>N **Batzar Nagusi**<br>O Junta General<br>N de Accionistas

# Voto a Distancia

### Accionistas que deseen votar de forma anticipada

Si, antes de la celebración de la junta, el accionista a cuyo favor se ha expedido la presente Tarjeta desea votar de forma anticipada en relación con las propuestas del orden del día de esta junta deberá marcar con una cruz la casilla correspondiente, según cual sea el sentido de su voto:

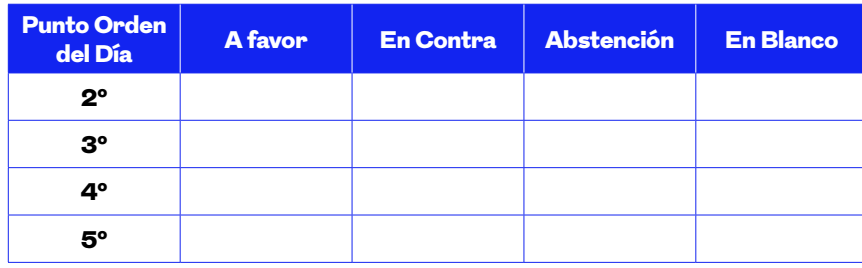

Se advierte a los accionistas de lo siguiente:

- \_ El accionista que emita su voto a distancia será considerado como presente a los efectos de la constitución de la Junta General.
- \_ No es posible el voto a distancia para posibles propuestas no comprendidas en el orden del día.
- \_ Si, en relación con alguno de los puntos del orden del día, no marca ninguna de las casillas habilitadas al efecto, se entenderá que vota a favor de la propuesta del Consejo de Administración.
- \_ De conformidad con la normativa aplicable en materia de protección de datos de carácter personal, y en particular, con el Reglamento (UE) 2016/679 del Parlamento Europeo y del Consejo, de 27 de abril de 2016, y la Ley 3/2018, de 5 de diciembre, de Protección de Datos Personas y garantía de los derechos digitales, se hace constar que los datos recabados serán tratados conforme a la normativa vigente de aplicación y en todo caso, a los solos efectos del ejercicio de los derechos del accionista previstos en el presente documento. Para el ejercicio de los derechos de acceso, rectificación, oposición, supresión, limitación y portabilidad, puede remitir un correo electrónico a la siguiente dirección: dpd@sdeibar.com.

### Firma del Accionista que emite el voto a distancia

En ,a de de 2020